## **Défendre la République française et ses valeurs : nos monuments aux morts**

**Analyser un document :** repérer les informations données par le monument aux morts **Langages :** présenter le monument aux morts en détails sous la forme de votre choix (diapo, vidéo…)

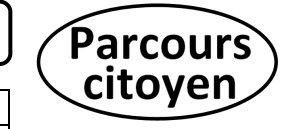

 **Chaque commune possède au moins un monument aux morts.** Il permet à chaque citoyen de se souvenir des **sacrifices réalisés par les générations précédentes** au cours des guerres pour **défendre notre République démocratique et ses valeurs** : cela contribue au **devoir de mémoire**.

 **Recherchez le monument aux morts de votre commune** (ou celui d'une commune proche). **Prenez-le en photo et faites en une présentation de préférence en version numérique**. Vous pouvez choisir la présentation qui vous plaira : photo annotée, diaporama, capsule vidéo… Une **« Fiche consigne »** et une **« Fiche exemple prof »** sont postées dans ProNote pour vous guider. Vous n'êtes pas obligé de suivre la « Fiche consigne » à la lettre.

 **Vous posterez votre travail dans un Padlet commun**. Un lien sera fait sur votre **FOLIOS dans le « Parcours citoyen »**. Vous aurez ainsi tous les documents à disposition.

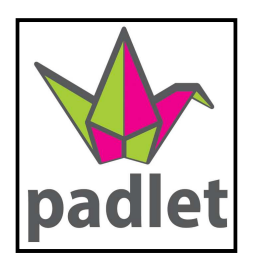

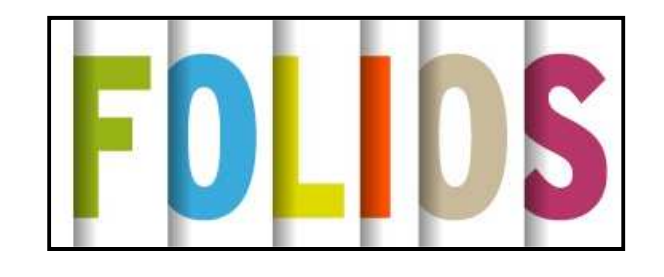

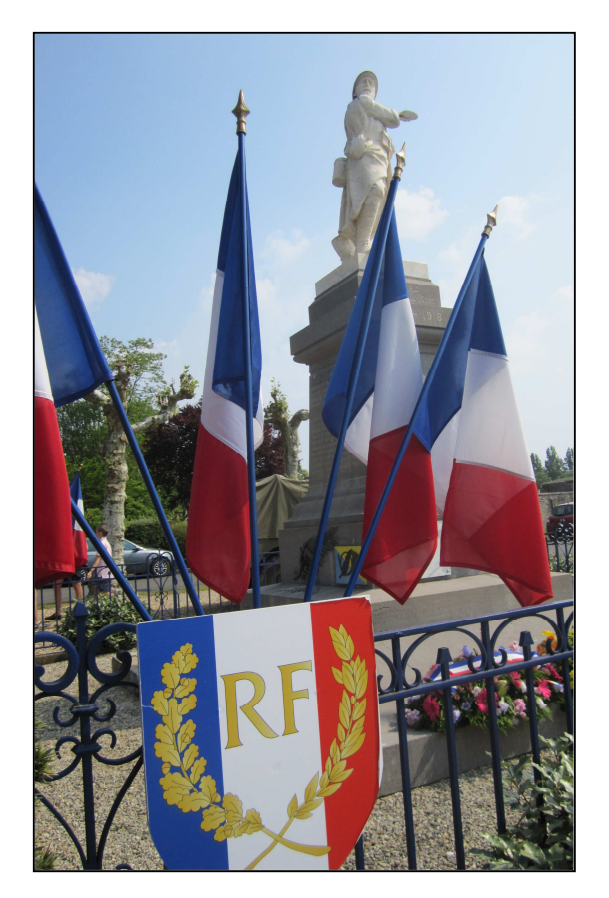

## **Défendre la République française et ses valeurs : nos monuments aux morts**

**Analyser un document :** repérer les informations données par le monument aux morts **Langages :** présenter le monument aux morts en détails sous la forme de votre choix (diapo, vidéo…)

 **Chaque commune possède au moins un monument aux morts.** Il permet à chaque citoyen de se souvenir des **sacrifices réalisés par les générations précédentes** au cours des guerres pour **défendre notre République démocratique et ses valeurs** : cela contribue au **devoir de mémoire**.

 **Recherchez le monument aux morts de votre commune** (ou celui d'une commune proche). **Prenez-le en photo et faites en une présentation de préférence en version numérique**. Vous pouvez choisir la présentation qui vous plaira : photo annotée, diaporama, capsule vidéo… Une **« Fiche consigne »** et une **« Fiche exemple prof »** sont postées dans ProNote pour vous guider. Vous n'êtes pas obligé de suivre la « Fiche consigne » à la lettre.

 **Vous posterez votre travail dans un Padlet commun**. Un lien sera fait sur votre **FOLIOS dans le « Parcours citoyen »**. Vous aurez ainsi tous les documents à disposition.

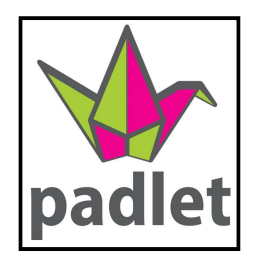

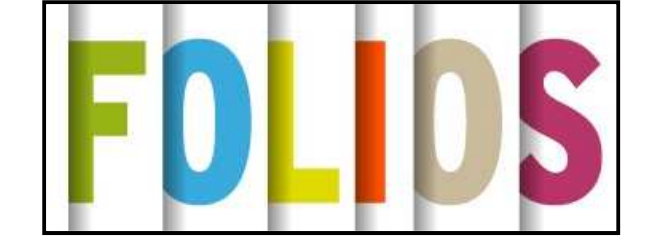

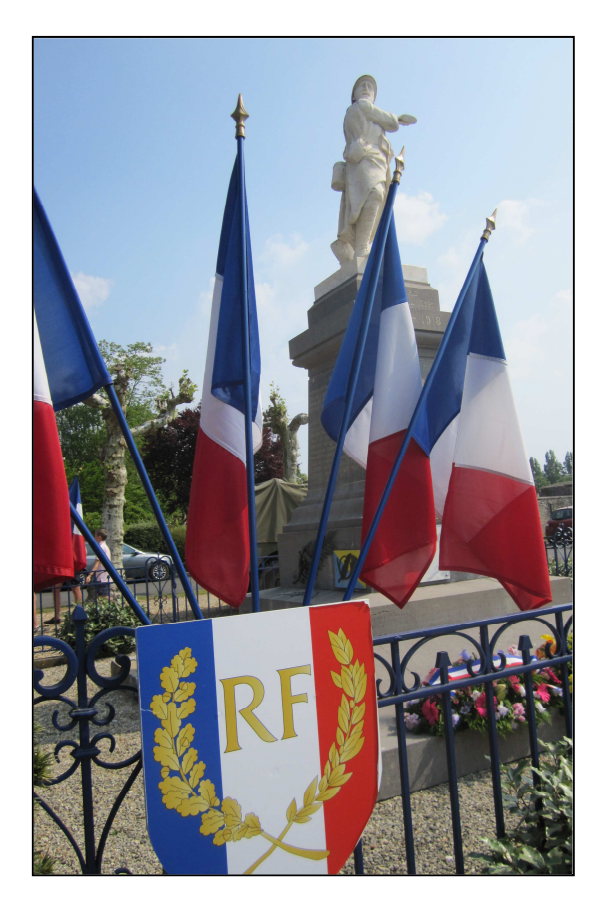

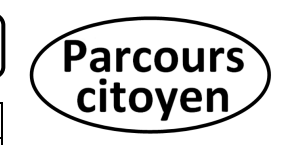